Информация о владельце: МИНИСТЕРСТВО НАУКИ И ВЫСШЕГО ОБРАЗОВАНИЯ РОССТАНСКОЙ ОБРАЗОВИТЬ ПОЛОБАТЕЛЬНОЙ ПОЛЖИМИ ДЕДЕРАЦИИ Дата подписания: 34.10.2023.13:00:57 Государственное автономное образовательное учреждение высшего образования Документ подписан простой электронной подписью ФИО: Максимов Алексей Борисович Уникальный программный ключ: 8db180d1a3f02ac9e60521a5672742735c18b1d6

«МОСКОВСКИЙ ПОЛИТЕХНИЧЕСКИЙ УНИВЕРСИТЕТ»

Факультет информационных технологий

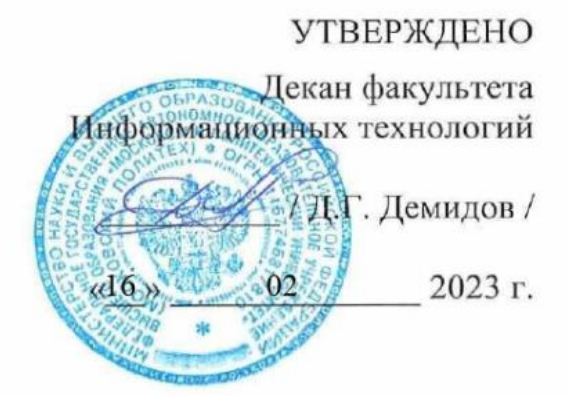

# **РАБОЧАЯ ПРОГРАММА ДИСЦИПЛИНЫ**

# **«Мультимедиа-технологии»**

Направление подготовки/специальность **09.03.01 Информатика и вычислительная техника**

> Профиль/специализация **«Веб-технологии»**

> > Квалификация **бакалавр**

Формы обучения **очная**

Москва, 2023 г.

## **Разработчик(и):**

ст.преподаватель / М.В.Даньшина /

**Согласовано:**

Заведующий кафедрой «Инфокогнитивные технологии»,

Заведующий каческой метроположение  $\mathscr{L}_{\mathscr{L}}$  / Е.А. Пухова /

# **Содержание**

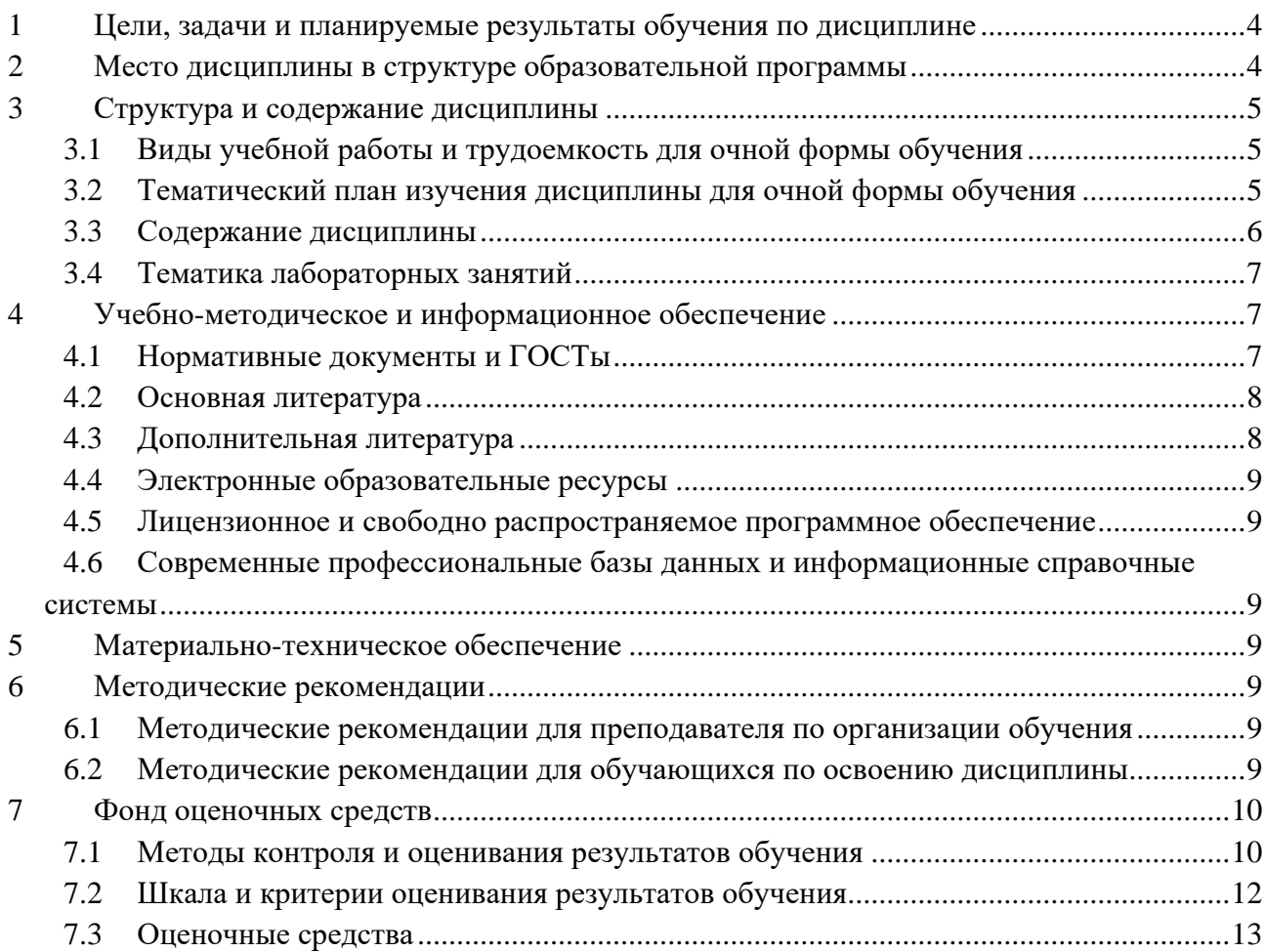

### <span id="page-3-0"></span>**1 Цели, задачи и планируемые результаты обучения по дисциплине**

К основным целям освоения дисциплины «Мультимедиа-технологии» является:

• получение знание и умений обработки графического контента сайта современными программными мультимедийными средствами;

• овладение общей методикой применения мультимедийных программных средств при создании графического контента для сайта;

закрепление получаемых в семестре знаний и навыков на практике;

• формирование взаимосвязей, получаемых в семестре знаний и навыков с изученными ранее и изучаемых параллельно с данной дисциплиной;

• подготовка студентов к деятельности в соответствии с квалификационной характеристикой бакалавра.

К основным задачам освоения дисциплины «Мультимедиа-технологии» следует отнести:

• ознакомление с областями применения мультимедиа приложений,

• овладение навыками и приемами применения мультимедиа технологий для разработки графического контента для сайта;

• изучение и освоение теоретического материала, как в процессе контактной, так и в ходе самостоятельной работы;

• выполнение предоставленных практических заданий различных форм, как в процессе контактной, так и в ходе самостоятельной работы;

• самостоятельная работа над тематикой дисциплины для формирования компетенций основной профессиональной образовательной программы (далее, ОПОП).

Обучение по дисциплине «Мультимедиа-технологии» направлено на формирование у обучающихся следующих компетенций:

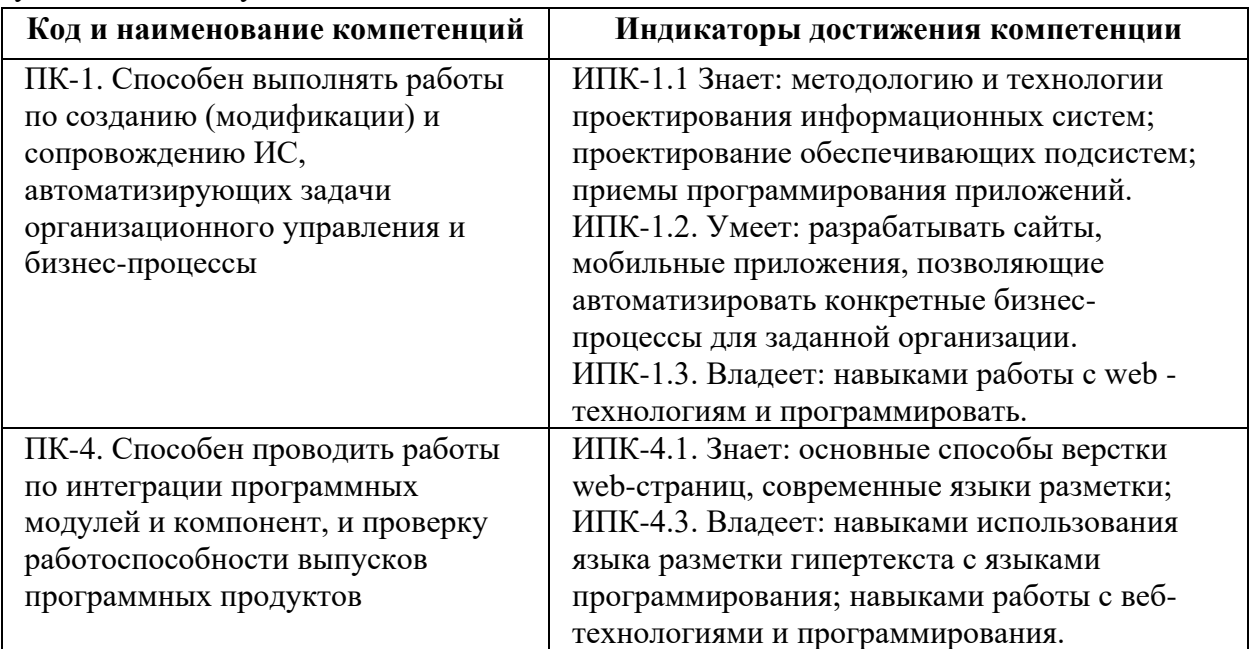

### <span id="page-3-1"></span>**2 Место дисциплины в структуре образовательной программы**

Дисциплина относится к части, формируемой участниками образовательных отношений блока Б1.2 и междисциплинарно связана с поддерживающими дисциплинами: Основы программирования;

- Администрирование серверов;
- Основы веб-технологий;
- Основы веб-разработки на стороне клиента;
- Основы серверной веб-разработки.

# <span id="page-4-0"></span>**3 Структура и содержание дисциплины**

<span id="page-4-1"></span>Общая трудоемкость дисциплины составляет 2 зачетные единицы (72 часа).

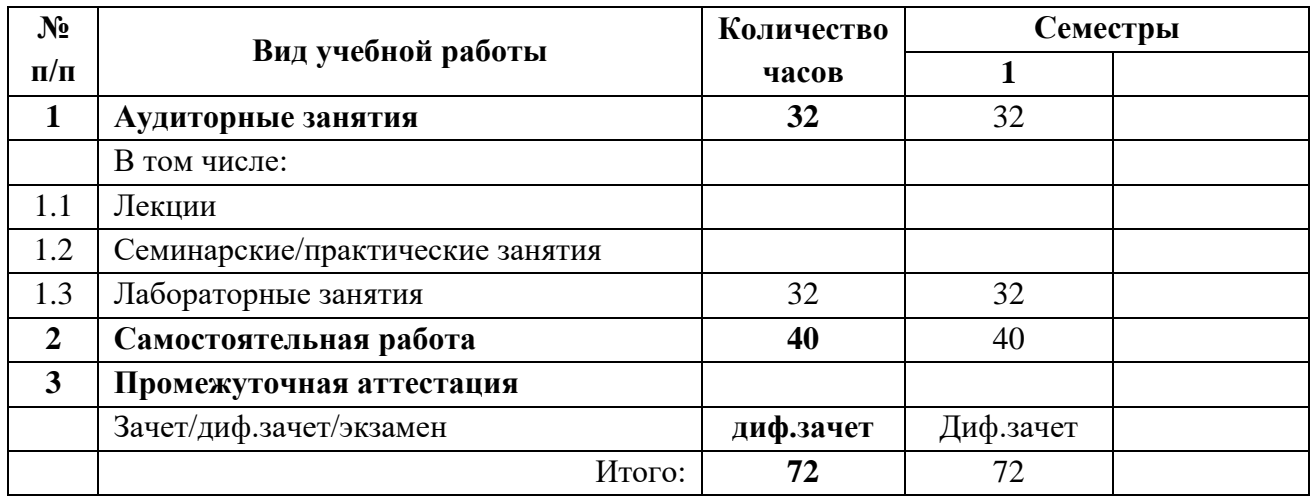

# **3.1Виды учебной работы и трудоемкость для очной формы обучения**

# <span id="page-4-2"></span>**3.2Тематический план изучения дисциплины для очной формы обучения**

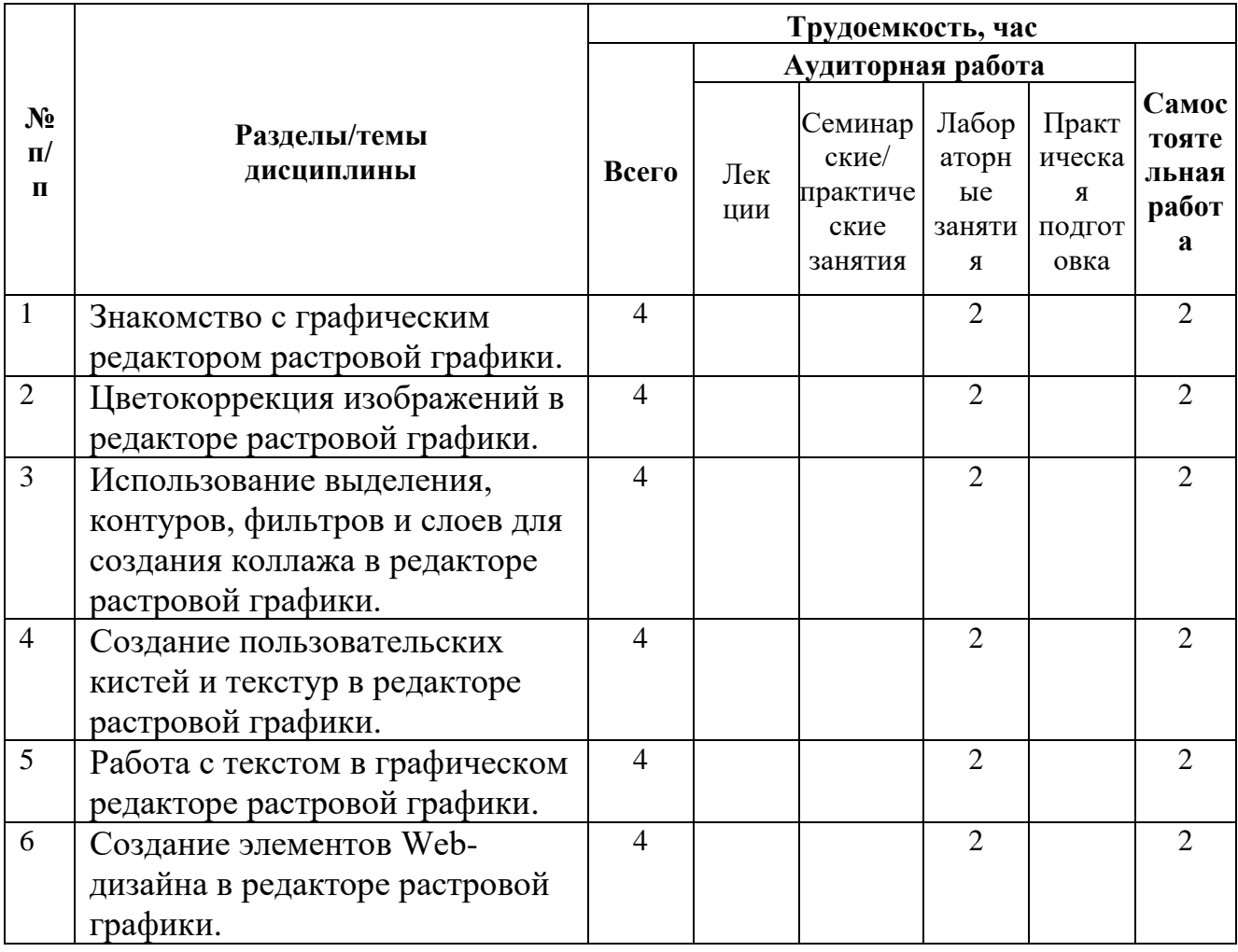

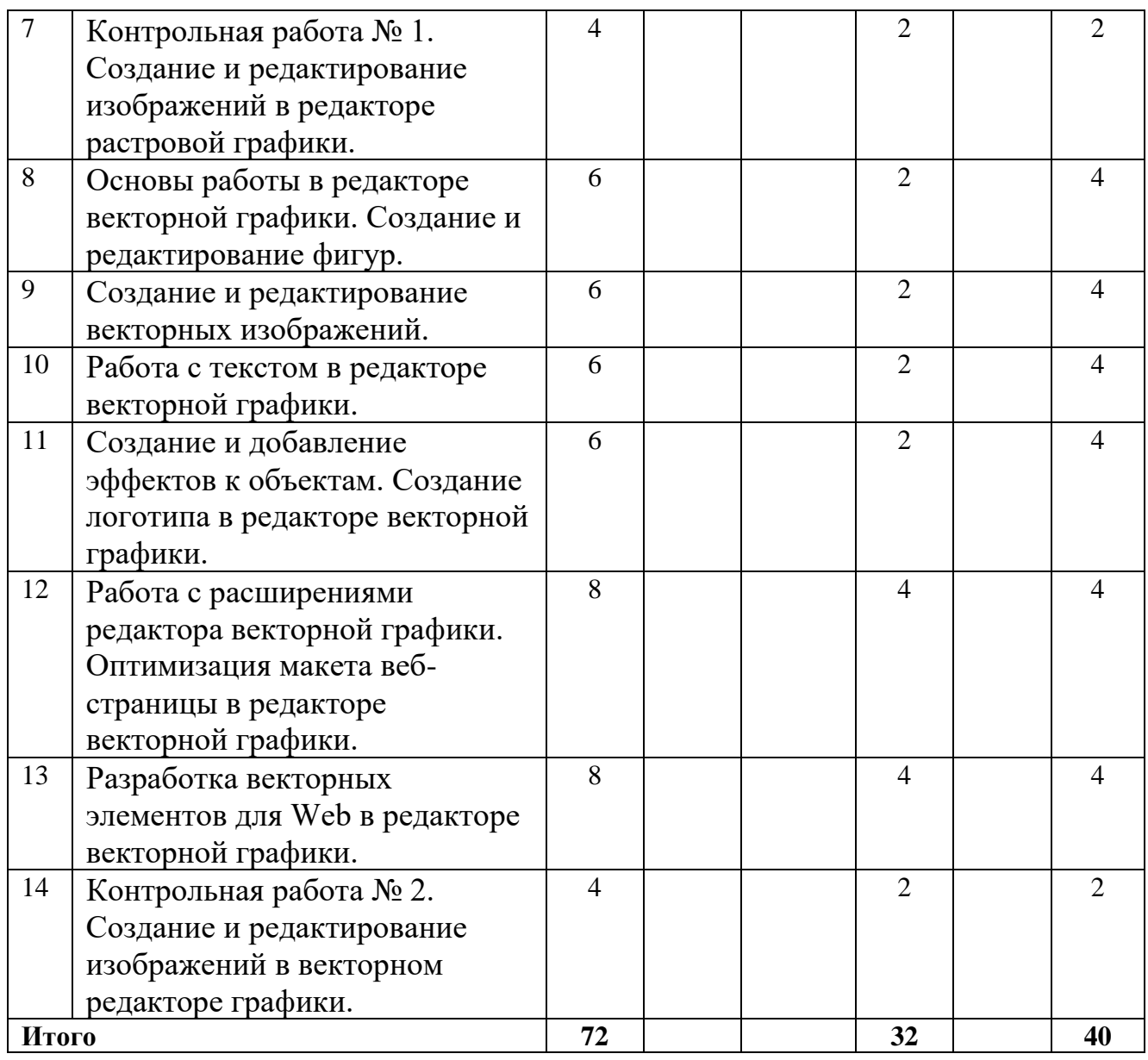

#### **3.3Содержание дисциплины**

<span id="page-5-0"></span>Знакомство с графическим редактором растровой графики.

Цветокоррекция изображений в редакторе растровой графики.

Использование выделения, контуров, фильтров и слоев для создания коллажа в редакторе растровой графики.

Создание пользовательских кистей и текстур в редакторе растровой графики.

Работа с текстом в графическом редакторе растровой графики.

Создание элементов Web-дизайна в редакторе растровой графики.

Контрольная работа № 1. Создание и редактирование изображений в редакторе растровой графики.

Основы работы в редакторе векторной графики. Создание и редактирование фигур.

Создание и редактирование векторных изображений.

Работа с текстом в редакторе векторной графики.

Создание и добавление эффектов к объектам. Создание логотипа в редакторе векторной графики.

Работа с расширениями редактора векторной графики. Оптимизация макета вебстраницы в редакторе векторной графики.

Разработка векторных элементов для Web в редакторе векторной графики.

<span id="page-6-0"></span>Контрольная работа № 2. Создание и редактирование изображений в векторном редакторе графики.

### **3.4**Тематика лабораторных занятий

- 1. Знакомство с графическим редактором растровой графики.
- 2. Цветокоррекция изображений в редакторе растровой графики.
- 3. Использование выделения, контуров, фильтров и слоев для создания коллажа в редакторе растровой графики.
- 4. Создание пользовательских кистей и текстур в редакторе растровой графики.
- 5. Работа с текстом в графическом редакторе растровой графики.
- 6. Создание элементов Web-дизайна в редакторе растровой графики.
- 7. Основы работы в редакторе векторной графики. Создание и редактирование фигур.
- 8. Создание и редактирование векторных изображений.
- 9. Работа с текстом в редакторе векторной графики.
- 10. Создание и добавление эффектов к объектам. Создание логотипа в редакторе векторной графики.
- 11. Работа с расширениями редактора векторной графики. Оптимизация макета вебстраницы в редакторе векторной графики.
- 12. Разработка векторных элементов для Web в редакторе векторной графики.

## <span id="page-6-1"></span>**4 Учебно-методическое и информационное обеспечение**

### **4.1Нормативные документы и ГОСТы**

<span id="page-6-2"></span>1. Федеральный закон от 29 декабря 2012 года № 273-ФЗ «Об образовании в Российской Федерации» (с изменениями и дополнениями);

2. Федеральный государственный образовательный стандарт высшего образования бакалавриат по направлению подготовки 09.03.01 Информатика и вычислительная техника, утвержденный Приказом Министерства образования и науки РФ от 19 сентября 2017 г. N 929 "Об утверждении федерального… Редакция с изменениями N 1456 от 26.11.2020

3. Приказ Министерства образования и науки РФ от 05 апреля 2017 г. № 301 «Об утверждении Порядка организации и осуществления образовательной деятельности по образовательным программам высшего образования – программам бакалавриата, программам специалитета, программам магистратуры;

4. Порядок проведения государственной итоговой аттестации по образовательным программам высшего образования – программам бакалавриата, программам специалитета и программам магистратуры, утвержденный приказом Минобрнауки России от 29 июня 2015 г. № 636;

5. Положение о практической подготовке обучающихся, утвержденное приказом Министерства науки и высшего образования Российской Федерации и Министерства просвещения Российской Федерации от 5 августа 2020 г. № 885/390;

6. Устав и локальные нормативные акты Московского политеха

Области профессиональной деятельности и сферы профессиональной деятельности, в которых выпускники, освоившие программу бакалавриата (далее - выпускники), могут осуществлять профессиональную деятельность:

06 Связь, информационные и коммуникационные технологии (в сфере проектирования, разработки, внедрения и эксплуатации средств вычислительной техники и информационных систем, управления их жизненным циклом)

Выпускники могут осуществлять профессиональную деятельность в других областях и (или) сферах профессиональной деятельности при условии соответствия уровня их образования и полученных компетенций требованиям к квалификации работника, предъявляемым соответствующими профессиональными стандартами.

## **4.2Основная литература**

<span id="page-7-0"></span>1. Боресков, А. В. Основы компьютерной графики : учебник и практикум для вузов / А. В. Боресков, Е. В. Шикин. — Москва : Издательство Юрайт, 2023. — 219 с. — (Высшее образование). — ISBN 978-5-534-13196-3. — Текст : электронный // Образовательная платформа Юрайт [сайт]. — URL: <https://urait.ru/bcode/511419>

2. Колошкина, И. Е. Компьютерная графика : учебник и практикум для вузов / И. Е. Колошкина, В. А. Селезнев, С. А. Дмитроченко. — 3-е изд., испр. и доп. — Москва : Издательство Юрайт, 2023. — 233 с. — (Высшее образование). — ISBN 978-5-534-12341-8. — Текст : электронный // Образовательная платформа Юрайт [сайт]. — URL: <https://urait.ru/bcode/513030>

3. Основы дизайна и композиции: современные концепции : учебное пособие для среднего профессионального образования / Е. Э. Павловская [и др.] ; ответственный редактор Е. Э. Павловская. — 2-е изд., перераб. и доп. — Москва : Издательство Юрайт, 2023. — 119 с. — (Профессиональное образование). — ISBN 978-5-534-11671-7. — Текст : электронный // Образовательная платформа Юрайт [сайт]. — URL: <https://urait.ru/bcode/517147>

## **4.3Дополнительная литература**

<span id="page-7-1"></span>1. Литвина, Т. В. Дизайн новых медиа : учебник для вузов / Т. В. Литвина. — 2-е изд., испр. и доп. — Москва : Издательство Юрайт, 2023. — 181 с. — (Высшее образование). — ISBN 978-5-534-10964-1. — Текст : электронный // Образовательная платформа Юрайт [сайт]. — URL: <https://urait.ru/bcode/515503>

2. Цифровые технологии в дизайне. История, теория, практика : учебник и практикум для вузов / А. Н. Лаврентьев [и др.] ; под редакцией А. Н. Лаврентьева. — 2-е изд., испр. и доп. — Москва : Издательство Юрайт, 2023. — 208 с. — (Высшее образование). — ISBN 978-5-534-07962-3. — Текст : электронный // Образовательная платформа Юрайт [сайт]. — URL: <https://urait.ru/bcode/515504>

3. Графический дизайн. Современные концепции : учебное пособие для вузов / Е. Э. Павловская [и др.] ; ответственный редактор Е. Э. Павловская. — 2-е изд., перераб. и доп. — Москва : Издательство Юрайт, 2023. — 119 с. — (Высшее образование). — ISBN 978-5-534-11169-9. — Текст : электронный // Образовательная платформа Юрайт [сайт]. — URL: <https://urait.ru/bcode/515527>

- 4. Уроки, статьи и приемы работы в GIMP [Электронный ресурс] <http://www.progimp.ru/articles/>
- 5. Путеводитель по Inkscape [Электронный ресурс] Алексей Дмитриев Библиотека сайта rus-linux.net [https:// http://rus-linux.net/nlib.php?name=/MyLDP/mm/inkscape/inkscape-guide.html](https://www.intuit.ru/studies/courses/3565/807/info) 6. Уроки по Inkscape [Электронный ресурс]

Сайт о бесплатном графическом редакторе Inkscape [https:// https://inkscape.paint-net.ru/?id=3](https://www.intuit.ru/studies/professional_skill_improvements/1199/info)

### **4.4Электронные образовательные ресурсы**

<span id="page-8-1"></span><span id="page-8-0"></span>1. ЭОР в LMS – в разработке

## **4.5Лицензионное и свободно распространяемое программное обеспечение**

- 1. Microsoft Windows.
- 2. Веб-браузер, Chrome.
- 3. Gimp 2.10.20 и выше.
- <span id="page-8-2"></span>4. Inkscape 1.0 и выше.

# **4.6Современные профессиональные базы данных и информационные справочные системы**

- 1. https://doka.guide/
- 2. https://developer.mozilla.org/ru/
- 3. https://roadmap.sh/frontend

### <span id="page-8-3"></span>**5 Материально-техническое обеспечение**

Для проведения лабораторных работ и самостоятельной работы студентов подходят аудитории, оснащенные компьютерами с программным обеспечением в соответствии со списком в пункте 4.5 и подключенные к интернету.

Число рабочих мест в аудитории должно быть достаточным для обеспечения индивидуальной работы студентов.

Рабочее место преподавателя должно быть оснащено компьютером с подключенным к нему проектором или иным аналогичным по функциональному назначению оборудованием.

### <span id="page-8-5"></span><span id="page-8-4"></span>**6 Методические рекомендации**

## **6.1Методические рекомендации для преподавателя по организации обучения**

1. При подготовке к занятиям следует предварительно проработать материал занятия, предусмотрев его подачу точно в отведенное для этого время занятия. Следует подготовить необходимые материалы – теоретические сведения, задачи и др. При проведении занятия следует контролировать подачу материала и решение заданий с учетом учебного времени, отведенного для занятия.

<span id="page-8-6"></span>2. При проверке работ и отчетов следует учитывать не только правильность выполнения заданий, но и оптимальность выбранных методов решения, правильность выполнения всех его шагов.

## **6.2Методические рекомендации для обучающихся по освоению дисциплины**

Изучение дисциплины осуществляется в строгом соответствии с целевой установкой в тесной взаимосвязи учебным планом. Основой теоретической подготовки студентов являются лекции и самостоятельная работа.

В процессе самостоятельной работы студенты закрепляют и углубляют знания, полученные во время аудиторных занятий, готовятся к промежуточной аттестации, а также самостоятельно изучают отдельные темы учебной программы.

На занятиях студентов, в том числе предполагающих практическую деятельность, осуществляется закрепление полученных, в том числе и в процессе самостоятельной работы, знаний. Особое внимание обращается на развитие умений и навыков установления связи положений теории с профессиональной деятельностью будущего специалиста.

Самостоятельная работа осуществляется индивидуально. Контроль самостоятельной работы организуется в двух формах:

- самоконтроль и самооценка студента;
- контроль со стороны преподавателей (текущий и промежуточный).

Текущий контроль осуществляется на аудиторных занятиях.

Критериями оценки результатов самостоятельной работы студента являются:

• уровень освоения студентом учебного материала;

• умения студента использовать теоретические знания при выполнении практических задач;

- сформированность компетенций;
- оформление материала в соответствии с требованиями.

Приветствуется обсуждение самих заданий с другими студентами: можно как давать, так и получать советы по общей стратегии выполнения и изучения материала, давать и получать помощь в отладке. Однако писать код студент должен самостоятельно. Делиться кодом или писать его совместно запрещено.

## <span id="page-9-1"></span><span id="page-9-0"></span>**7 Фонд оценочных средств**

#### **7.1Методы контроля и оценивания результатов обучения**

#### **Форма промежуточной аттестации: экзамен.**

Промежуточная аттестация обучающихся в форме экзамена проводится по результатам выполнения всех видов учебной работы, предусмотренных учебным планом по данной дисциплине (модулю), при этом учитываются результаты текущего контроля успеваемости в течение семестра. Оценка степени достижения обучающимися планируемых результатов обучения по дисциплине (модулю) проводится преподавателем, ведущим занятия по дисциплине (модулю) методом экспертной оценки. По итогам промежуточной аттестации по дисциплине выставляется оценка «отлично», «хорошо», «удовлетворительно» или «неудовлетворительно».

Шкала оценивания результатов промежуточной аттестации определена в п 5.6 «Положении о проведении текущего контроля успеваемости и промежуточной аттестации обучающихся федерального государственного бюджетного образовательного учреждения высшего образования «Московский политехнический университет», утвержденным приказом ректора Московского политехнического университета от 31.08.2017 № 843-ОД. В случае внесения изменений в документ или утверждения нового Положения, следует учитывать принятые правки.

К промежуточной аттестации допускаются только студенты, выполнившие все виды учебной работы, предусмотренные рабочей программой дисциплины. При этом используется балльно-рейтинговая система, включающая следующие критерии оценки.

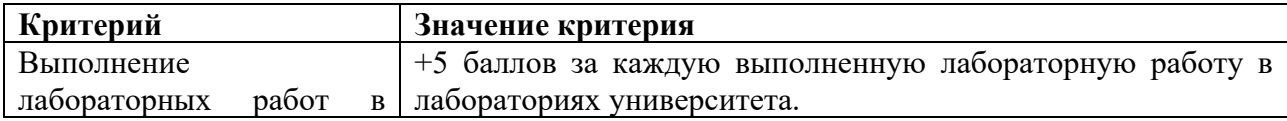

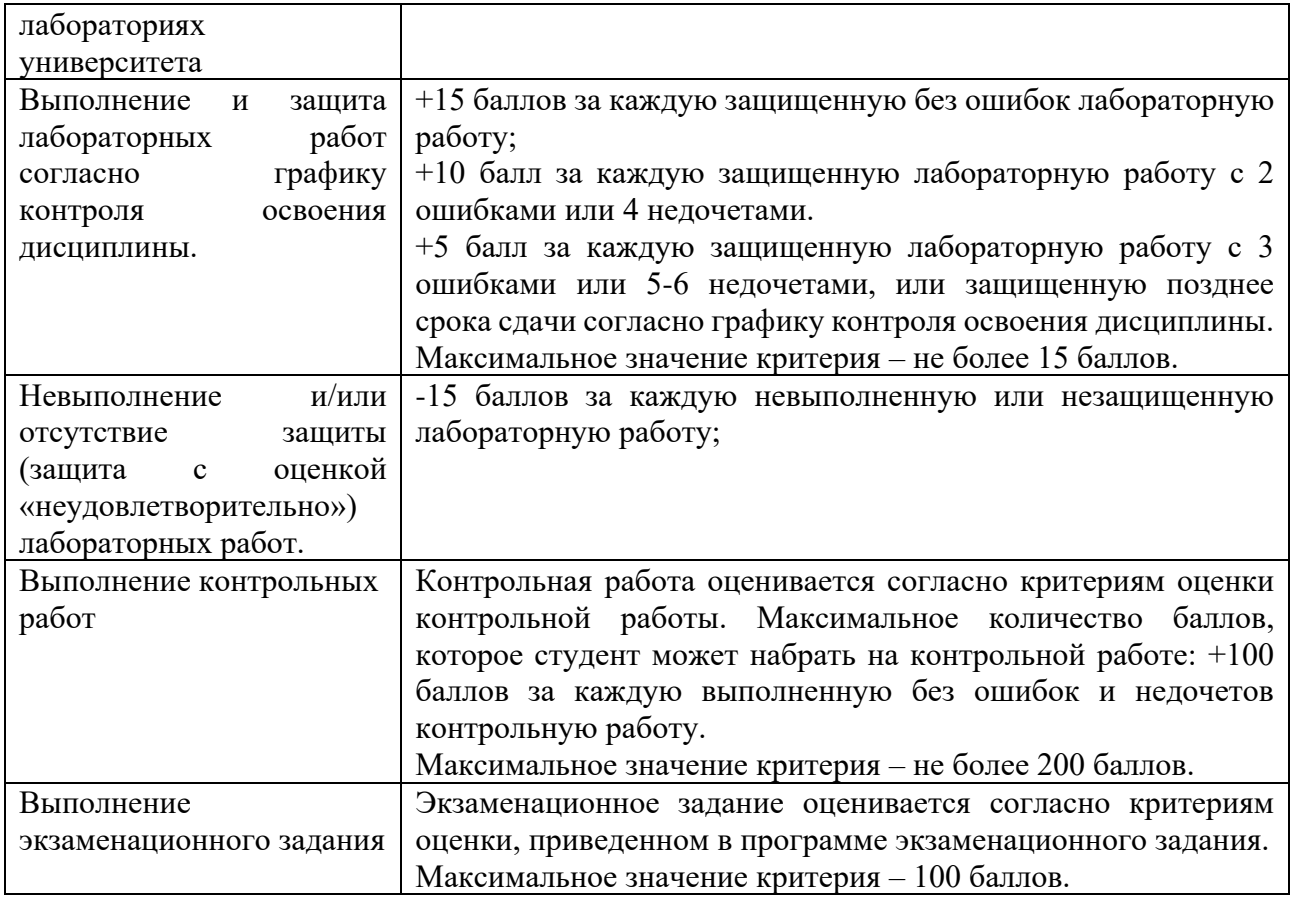

Максимальная сумма набираемых по дисциплине баллов – 640. С началом каждого нового семестра изучения дисциплины набранные баллы обнуляются и рейтинг студента ведется заново. Перевод набранных баллов в оценку промежуточной аттестации производится согласно следующей таблице.

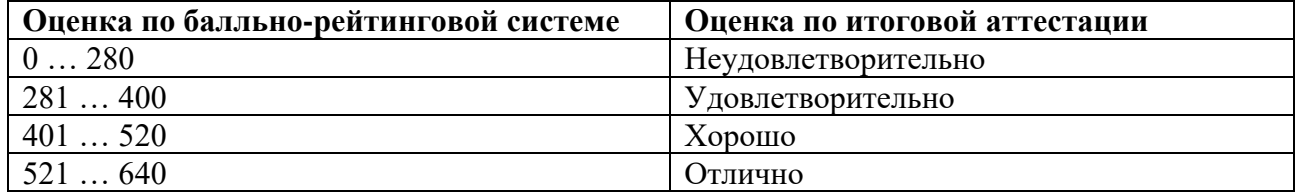

## **Шкалы оценивания результатов лабораторных работ, курсовых работ, курсовых проектов**

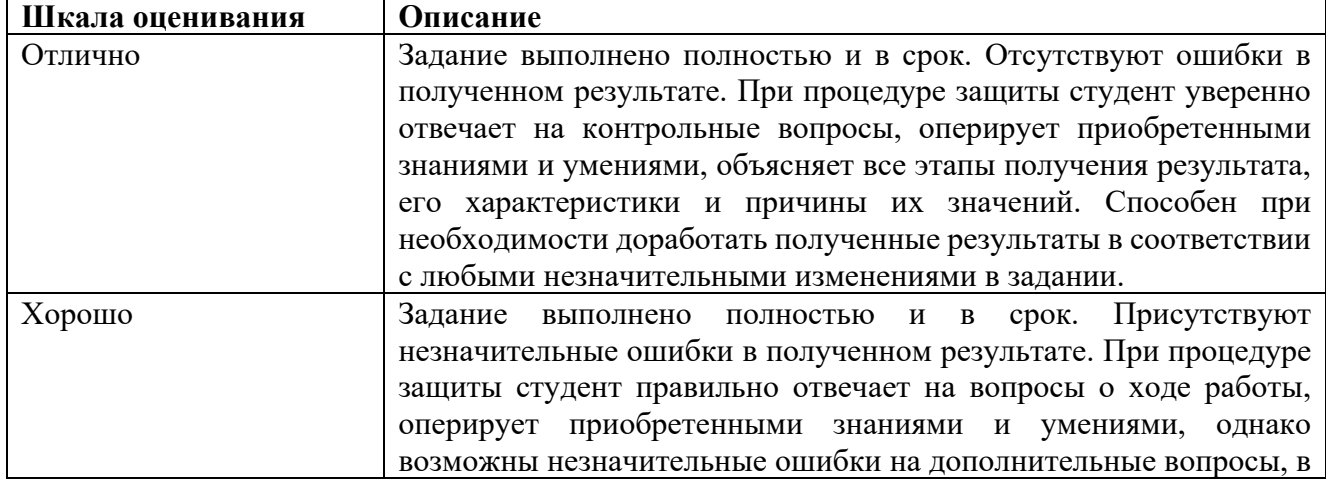

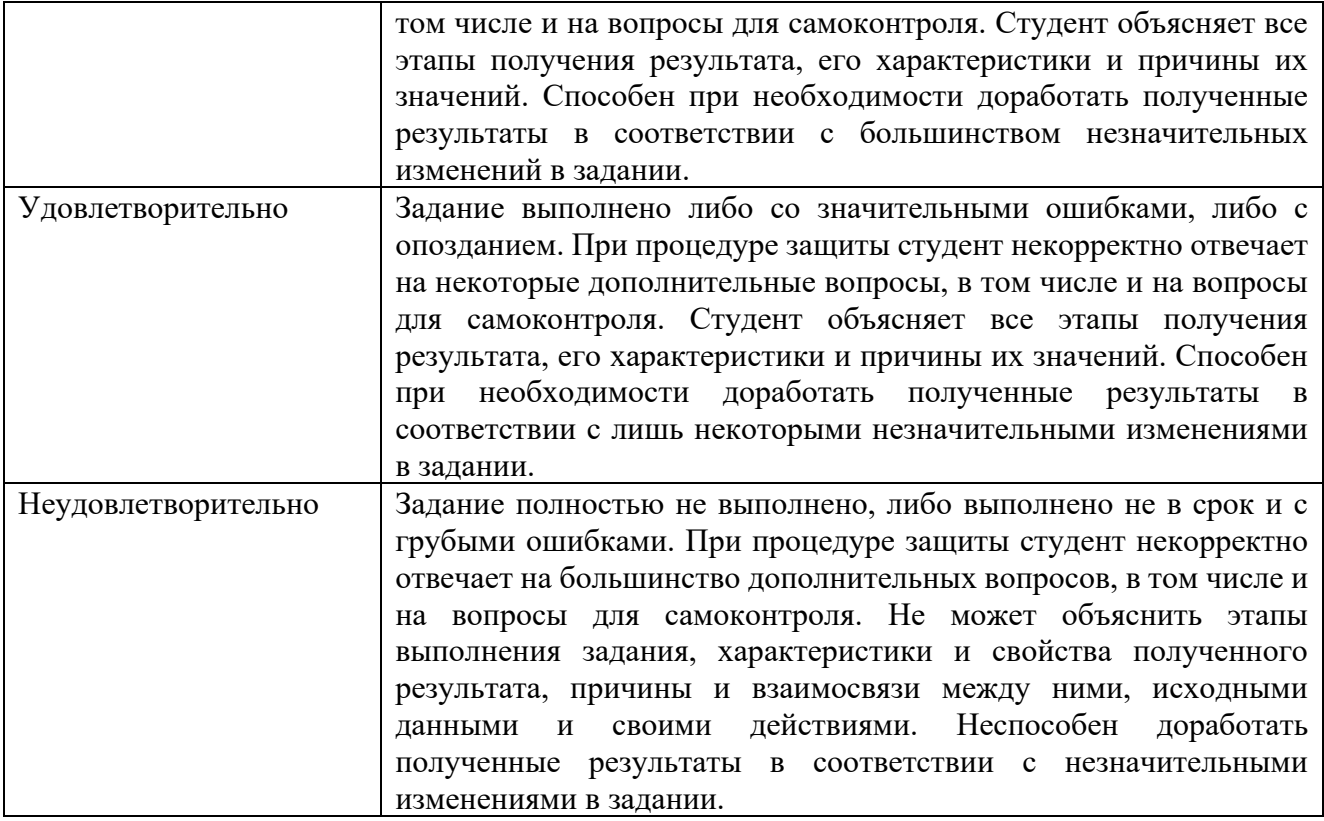

Рубежные контроли пишутся в аудитории индивидуально по варианту задания, выданному преподавателем в назначенные дни. При отсутствии студента в день написания контрольной работы ему дается еще один шанс ее написать на последнем занятии в семестре, но обязательно очно.

Студенты должны заранее сообщать о том, что у них могут возникнуть трудности со своевременной сдачей задания или проекта. При наличии реальных причин задержки студентам следует как можно скорее связаться с преподавателем и обсудить возможные условия.

#### **7.2Шкала и критерии оценивания результатов обучения**

<span id="page-11-0"></span>**Лабораторная работа** оценивается в процентах степени выполнения следующих критериев и для выставления оценки суммируются проценты за каждый из четырех критериев:

1. Полнота выполнения практического задания (30%): соответствует ли функциональность заданным требованиям и целям, насколько точно и без ошибок код выполняет поставленные задачи, насколько эффективно задание отвечает требованиям целевой аудитории и обеспечивает приятное восприятие.

2. Качество и структура кода (10%): качество, читаемость и организация кода, рациональность выполнения задания, последовательность именования и соблюдение лучших практик.

3. Творчество и инновации (10%): творческий подход студентов к выполнению заданий, насколько студенты вышли за рамки основных требований и реализовали дополнительные возможности или использовали уникальные решения.

4. Ответы на вопросы по коду студента и теории (50%):

Дает краткий ответ, содержащий ошибки или неточности. На наводящие вопросы отвечает неправильно (10% из 50%)

Дает развернутый ответ, содержащий ошибки или неточности. На наводящие вопросы отвечает неверно (20% из 50%)

Дает развернутый ответ, содержащий ошибки или неточности. На наводящие вопросы отвечает правильно (30% из 50%)

Дает правильные и развернутые ответы на вопросы (50% из 50%).

R лабораторные рассчитывается как среднее результатов за все лабораторные работы. За полное и безошибочное выполнение всех лабораторных работ в срок и их защиту можно получить максимум 100 баллов (R лабораторные).

**Рубежный контроль** оценивается по следующим критериям:

Полнота выполнения практического задания: соответствует ли функциональность заданным требованиям и целям, насколько точно и без ошибок код выполняет поставленные задачи.

Качество и структура кода: качество, читаемость и организация кода, рациональность выполнения задания, последовательность именования и соблюдение лучших практик.

Творчество и инновации: творческий подход студентов к выполнению заданий, насколько студенты вышли за рамки основных требований и реализовали дополнительные возможности или использовали уникальные решения.

Пользовательский опыт: отзывчивость, доступность, насколько эффективно задание отвечает требованиям целевой аудитории и обеспечивает приятное восприятие.

Самостоятельность решения: в репозитории студента есть коммиты только за его авторством, по коммитам в репозитории можно проследить как велась работа, студент может объяснить свой код и ход выполнения работы, если эти правила не соблюдаются, то работа не считается сданной.

Более подробное описание критериев дается в тексте задания рубежного контроля.

За полностью выполненные рубежные контроли также можно получить 100 баллов (R контроль).

Также имеется коэффициент сданных работ K сданные, который равен 1 если все работы сданы и 0 если хотя бы одна работа не сдана.

Итоговый балл рассчитывается по формуле: R сем =  $(0.5 \times R \text{ nafooparophule} + 0.5 \times R$ контроль) \* К сданные.

Итоговый балл пересчитывается по шкале ниже и на основании полученной оценки фиксируется результат промежуточной аттестации.

Соответствие баллов в 100 балльной рейтинговой системе оценке по 4-бальной шкале: 0-54 - неудовлетворительно

55-69 - удовлетворительно

70-84 - хорошо

<span id="page-12-0"></span>85-100 – отлично

#### **7.3Оценочные средства**

7.3.1 Текущий контроль

Примерный список вопросов

- 1. Виды компьютерной графики. Понятие о растровой графике и ее особенностях.
- 2. Векторная графика: принципы построения, достоинства и недостатки.
- 3. Размер и разрешение изображения.
- 4. Глубина изображения.
- 5. Понятие о рабочем пространстве.
- 6. Цветовые профили. Цветовые модели.
- 7. Модель HSB: принцип формирования цвета, достоинства и недостатки.
- 8. Модель RGB: принцип формирования цвета, достоинства и недостатки.

9. Модель Lab: принцип формирования цвета, достоинства и недостатки.

10. Модель CMYK: принцип формирования цвета, достоинства и недостатки.

11. Цветовые режимы Adobe Photoshop: Grayscale, Bitmap, Duotone, Indexed color, Multichannel.

12. Цветовые гаммы, цветовой диапазон. Определение цвета вне диапазона.

13. Понятие слоя. Свойства слоя.

14. Палитра слоев. Функции палитры слоев.

15. Работа со слоями: перемещение по слоям, создание нового слоя, дублирование слоя, создание слоя на основе выделения, слияние слоев.

16. Настроечные параметры слоев.

17. Корректирующие слои: понятие, достоинства, принцип действия, назначение, виды, особенности использования.

18. Группы слоев: назначение, способы создания.

19. Режимы наложения слоев: назначение, виды и их краткая характеристика.

20. Понятие контраста и тона. Влияние тона и контраста на изображение. Оценка распределения тонов растровых изображений.

21. Гистограммы: назначение, особенности в различных цветовых режимах.

22. Мониторинг тонов в Adobe Photoshop.

23. Понятие канала в Adobe Photoshop. Назначение и функционирование каналов.

24. Понятие маски в Adobe Photoshop. Назначение и функционирование масок.

25. Понятие дополнительных цветов заливки в Adobe Photoshop. Назначение и функционирование дополнительных цветов заливки.

26. Свойства наборов шрифтов в Photoshop. Создание шрифтового объекта.

27. Шрифты и их свойства в Photoshop. Создание различных видов текстовых объектов.

28. Назначение фильтров в Photoshop. Классификация фильтров. Свойства фильтров.

- 29. Краткая характеристика корректирующих фильтров.
- 30. Краткая характеристика деструктивных фильтров.
- 31. 3D файлы в Photoshop.
- 32. Использование 3D инструментов.
- 33. Понятие анимации в Photoshop. Свойства анимации. Способы создания.
- 36. Оптимизация изображений при создании WEB графики в Photoshop.
- 35. Понятие анимации в Photoshop. Свойства анимации. Способы создания.
- 36. Оптимизация изображений при создании WEB графики в Photoshop.
- 37. Создание кнопок и интерактивных элементов в Photoshop.
- 38. Автоматизация при помощи операций в Photoshop.
- 39. Создание операций в Photoshop.
- 40. Обработка пакета файлов в Photoshop.
- 41. Сценарии в Photoshop.
- 42. Краткий обзор векторных форматов файлов.
- 43. Назначение и основные объекты Adobe Illustrator.
- 44. Редактирование формы объекта Adobe Illustrator.
- 45. Цветовые системы. Воздействие цвета на человека.
- 46. Основы дизайна. Принципы и законы композиции.

47.Сравнение пиксельной и векторной графики. Растеризация и трассировка.

48. Трассировка в Adobe Illustrator.

49. Создание интерактивной анимации в Adobe Illustrator.

50. Создание интерактивной анимации формата HTML 5 в HTML 5 Maker.

51. Создание интерактивной анимации формата HTML 5 в Adobe Edge.

52. Программные средства для создания интерактивной анимации в формате HTML 5. Их достоинства и недостатки

#### **ТИПОВАЯ ПРОГРАММА ЭКЗАМЕНА**

#### **Экзаменационное задание**

Экзаменационное задание выполняется студентом индивидуально, по итогам изучения дисциплины или ее части. При этом достижение порогового результата работы над экзаменационным заданием соответствует описанному в п. 3 данного документа этапу освоения соответствующих компетенций на базовом или продвинутом уровне.

**Базовый уровень**: способность выполнять полученное задание, применяя полученные знание и умения на практике, владеть соответствующими индикаторами компетенции при выполнении задания.

**Продвинутый уровень**: способность выполнять полученное задание и решать самостоятельно сформированные задачи, применяя полученные знание и умения на практике. Уверенно владеть соответствующими индикаторами компетенции при выполнении задания, комбинировать их между собой и с индикаторами других компетенций для достижения проектных результатов.

Форма экзаменационного задания выбирается преподавателем и утверждается на заседании кафедры. Экзамен может проходить в следующих формах и с использованием следующих оценочных средств.

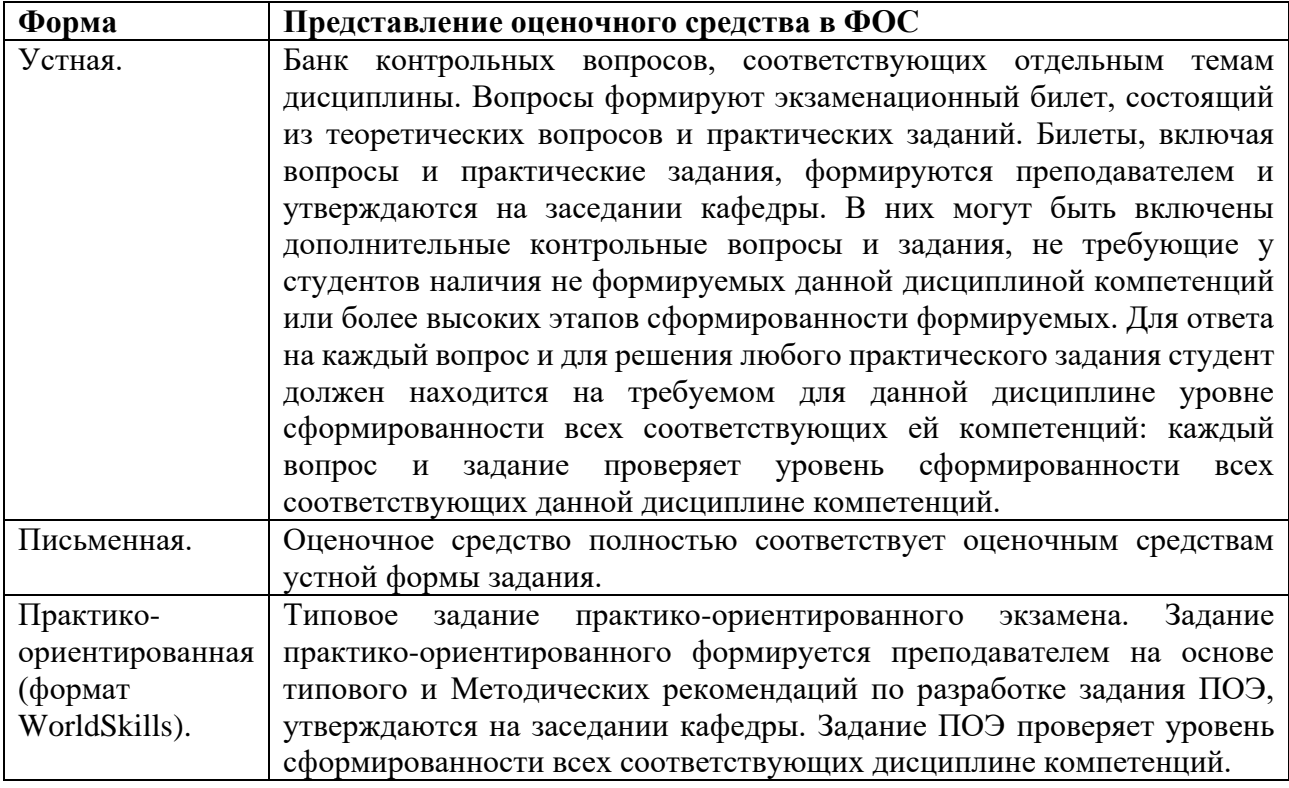

МИНИСТЕРСТВО ОБРАЗОВАНИЯ И НАУКИ РОССИЙСКОЙ ФЕДЕРАЦИИ ФЕДЕРАЛЬНОЕ ГОСУДАРСТВЕННОЕ АВТОНОМНОЕ ОБРАЗОВАТЕЛЬНОЕ УЧРЕЖДЕНИЕ ВЫСШЕГО ОБРАЗОВАНИЯ

#### **«МОСКОВСКИЙ ПОЛИТЕХНИЧЕСКИЙ УНИВЕРСИТЕТ» (МОСКОВСКИЙ ПОЛИТЕХ)**

ЭКЗАМЕНАЦИОННОЕ ЗАДАНИЕ

по дисциплине «МУЛЬТИМЕДИАТЕХНОЛОГИИ» направление подготовки 09.03.01 Информатика и вычислительная техника

## **ВРЕМЯ ВЫПОЛНЕНИЯ ЗАДАНИЯ**

5 часов.

## **УСЛОВИЯ ВЫПОЛНЕНИЯ РАБОТЫ**

Для выполнения задания студент может использовать следующее программное обеспечение:

- Gimp
- Inkscape
- Блокнот

Не разрешается запускать и использовать другие программы. Не допускается использование Интернет, *flash*-накопителей, телефонов, ноутбуков, материалов на сервере Московский Политех.

## **ЗАДАНИЕ ЭКЗАМЕНА**

Приемная комиссия "Академии боевых игр и симуляторов" в целях увеличения числа абитуриентов, поступающих в этот ВУЗ, решила улучшить внешний вид своего сайта. Понимая всю важность привлекательности и удобства работы посетителя на таком сайте, было принято решение начать разработку с создания качественного графического материала, уделив особое внимание мелким элементам: кнопкам, иконкам, пиктограммам и т.д.

Ваша задача, как разработчика, полностью подготовить графический материал для размещения на сайте, при этом следует учесть, что руководством вуза утверждены следующие основные цвета – черный, синий, красный, а также все оттенки этих 3 основных цветов:

- нарисовать в растровом редакторе 1 коллаж для шапки сайта по тематике вашего задания;
- нарисовать в растровом редакторе 1 коллаж для баннера по тематике вашего задания;
- анимировать баннер и сохранить его в формате, подходящем для размещения на сайте без видимой потери качества;
- нарисовать в растровом редакторе набор из 5-ти аватарок, при этом каждая аватарка должна быть сохранена как отдельное изображение;
- нарисуйте в растровом редакторе пользовательскую текстуру для фона сайта по тематике вашего задания, при этом сохраните ее как отдельный файл с именем fon.png и как узор с именем fon и расширением pat;
- разработайте и нарисуйте в векторном редакторе логотип по тематике вашего задания;
- в векторном редакторе нарисуйте и анимируйте основное горизонтальное меню по тематике вашего задания, при этом сохраните его как отдельный файл с именем menu.svg;
- в векторном редакторе нарисуйте набор из 3 анимированных кнопок по тематике вашего задания и организуйте их в спрайт, сохранив его в формате, подходящем для размещения на сайте без видимой потери качества;
- в векторном редакторе нарисуйте набор из 5-ти пиктограмм по тематике вашего задания и организуйте их в спрайт, сохранив его в формате, подходящем для размещения на сайте без видимой потери качества;
- в векторном редакторе нарисуйте набор из 5 иконок для событий по тематике вашего задания и организуйте их в спрайт, сохранив его в формате, подходящем для размещения на сайте без видимой потери качества;
- разместите все созданные графические элементы на html-странице согласно схеме прототипа страницы (см. рис.1).

Для коллажей разработайте и сохраните в своей папке, в подпапке "для коллажей":

- набор собственных кистей (не менее 3), при этом каждая кисть сохраняется отдельно с соответствующим расширением;
- набор собственных узоров (не менее 2), при этом каждый узор сохраняется отдельно с соответствующим расширением.

Созданные коллажи сохраните в форматах XCF, PNG и JPG

При создании аватарок Вы должны выполнить следующие требования адаптации к размещению на сайте:

- размер выходного изображения  $100 \times 100$  рх (ширина или высота могут быть меньше при пропорциональном изменении размера изображения, при условии, что один из параметров равен 100 рх);
- формат файла gif;
- качество  $100\%$  от качества исходного изображения;
- вес файла не более 1,5 кбайт.

При создании логотипа Вы должны выполнить следующие требования:

- должен быть соблюден принцип минимализма (не должно быть никаких лишних деталей);
- должен соответствовать роду деятельности организации;
- легкость узнаваемости рода занятий организации;
- наличие одной главной идеи в логотипе;
- оригинальность логотипа;
- долговечность логотипа;
- количество используемых цветов  $-3$ ;
- используемые цвета соответствуют утверждённым цветам организации;
- должен быть аутентичным (подлинная авторская разработка, т.е. идея не заимствована из интернета или других источников);
- должен быть адаптивным;

• полученный результат должен быть сохранен в формате, подходящем для размещения на сайте.

Требования к иконкам, кнопкам и пиктограммам:

- единый стиль оформления;
- количество используемых цветов не более 3 основных цветов и их 2 оттенков;
- должны быть оригинальны;
- должны быть аутентичны;
- должны быть адаптивны.

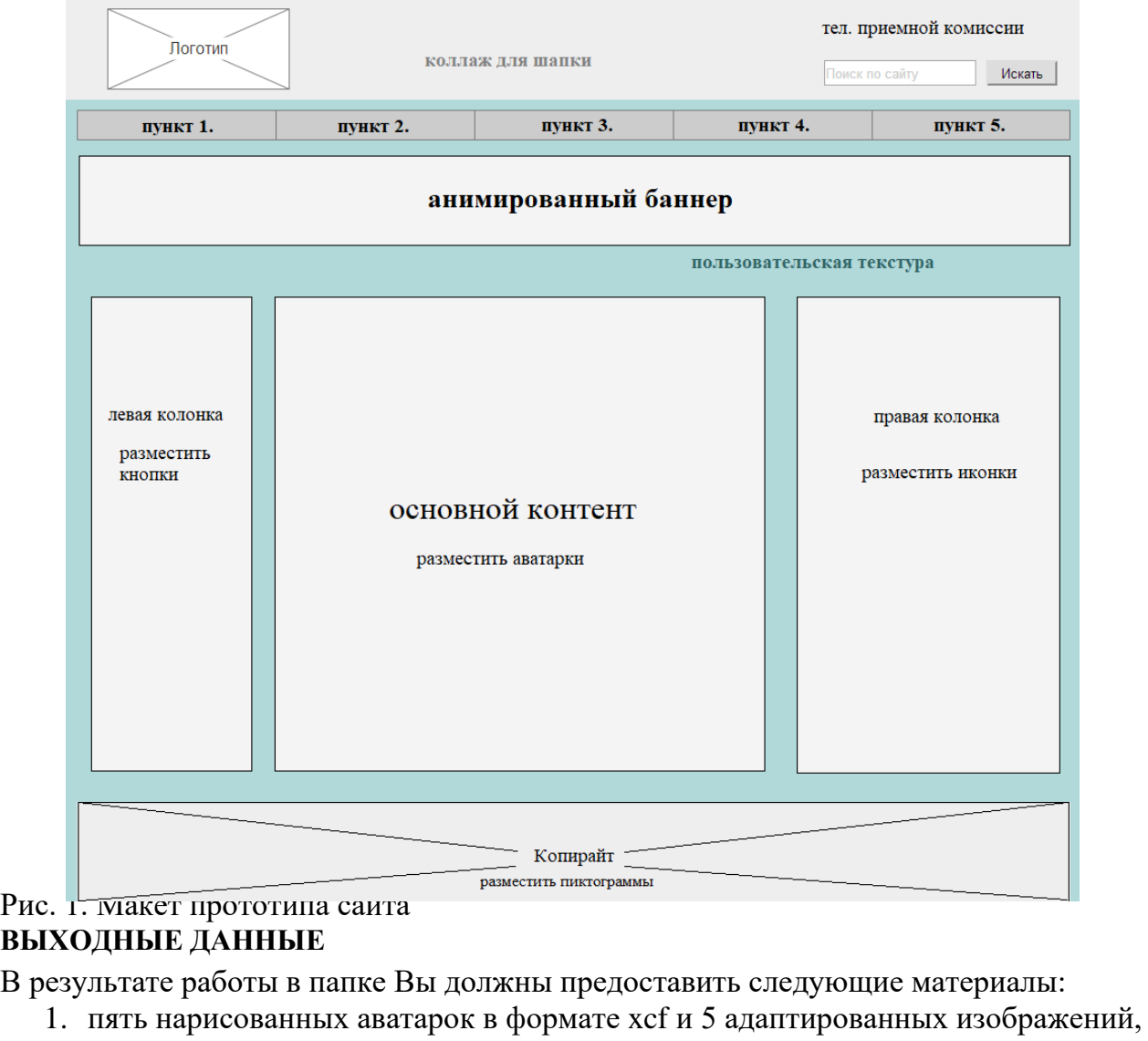

- сохраненных в формате gif;
- 2. два файла в форматах *XCF*, *PNG* и *JPG*, содержащих окончательный вид коллажей для шапки сайта и баннера;
- 3. набор аватарок;
- 4. набор кистей и узоров для коллажей;
- 5. пользовательская текстура для фона сайта;
- 6. адаптированный для размещения на сайте файл с нарисованным логотипом;
- 7. адаптированный для размещения на сайте файл с нарисованным и анимированным горизонтальным основным меню;
- 8. файлы формата *SVG* с изображениями кнопок, иконок и пиктограмм;
- 9. 3 спрайта, адаптированных к размещению на сайте, с соответствующими изображениями кнопок, иконок и пиктограмм;

10.Html-страница с размещенными согласно рис. 1 графическими элементами.

Результат работы оценивается согласно критериям, которые доводятся студентам на экзамене, выполнение каждого критерия увеличивает результирующий балл на указанное значение (доводится до сведения студентов только после экзамена).

## 7.3.2 Промежуточная аттестация

Оценочные средства для промежуточной аттестации не требуется, так как оценка за промежуточную аттестацию выставляется по балльно-рейтинговой системе, описанной в пункте 7.2.